# M3V2A

# Drawing the 'Big Picture'

# Define the problem to Understand the solution

Complicated last couple of videos Don't get lost in the details Learn the 'Big Picture' Then the details will fall into place

## Big Picture of the Videos so far:

1)Processor Architecture

2)Low Power Modes – Sleep

3)Wake up – Interrupts

4)GPIO

MDB - Memory Data Bus

## 1)Processor Architecture CPU

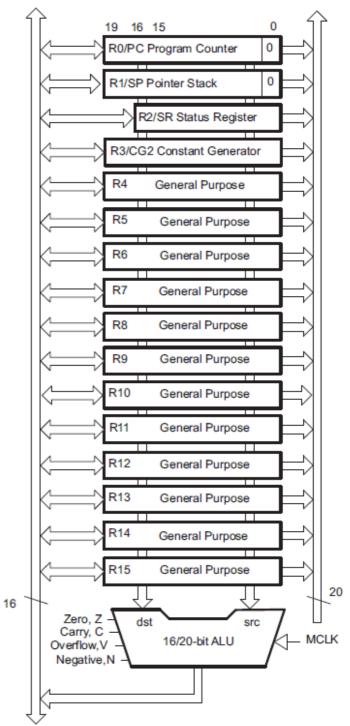

Figure 4-1. MSP430X CPU Block Diagram

# 1)Processor Architecture Functional Elements

Block Diagram MSP430FR2433 – Functional Elements SLASE59B

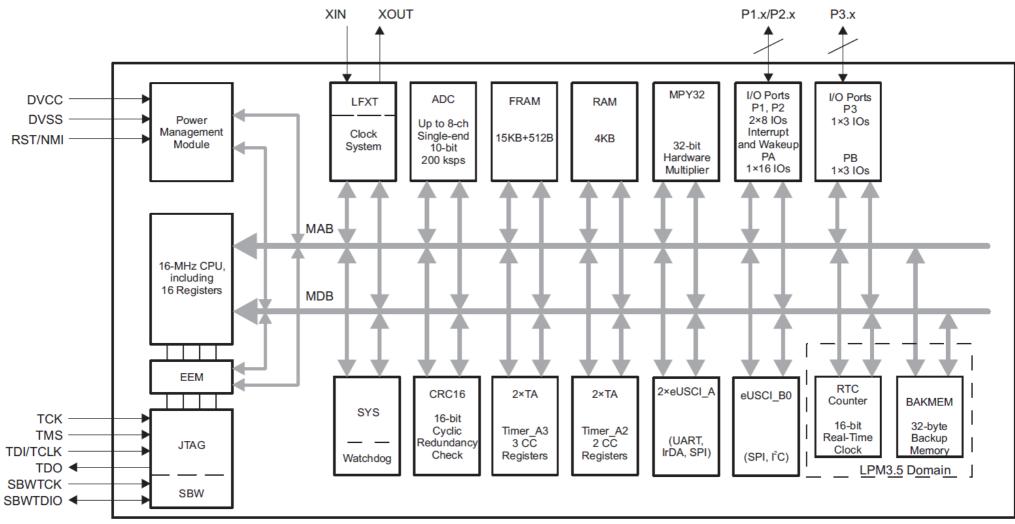

# 2)Low Power Modes

### **Low-Power Modes**

| Operating<br>Mode | CPU (MCLK) | SMCLK | ACLK | RAM<br>Retention | BOR | Self Wakeup | Interrupt Sources                                                              |
|-------------------|------------|-------|------|------------------|-----|-------------|--------------------------------------------------------------------------------|
| Active            | X          | X     | X    | X                | X   |             | Timers, ADC, DMA, WDT, I/0,<br>External Interrupt, COMP,<br>Serial, RTC, other |
| LPM0              |            | X     | X    | X                | X   | X           |                                                                                |
| LPM1              |            | X     | X    | X                | X   | X           |                                                                                |
| LPM2              |            |       | X    | X                | X   | X           |                                                                                |
| LPM3              |            |       | X    | X                | X   | X           |                                                                                |
| LPM3.5            |            |       |      |                  | X   | X           | External Interrupt, RTC                                                        |
| LPM4              |            |       |      | X                | X   |             | External Interrupt                                                             |
| LPM4.5            |            |       |      |                  | X   |             | External Interrupt                                                             |

### Low Power Modes

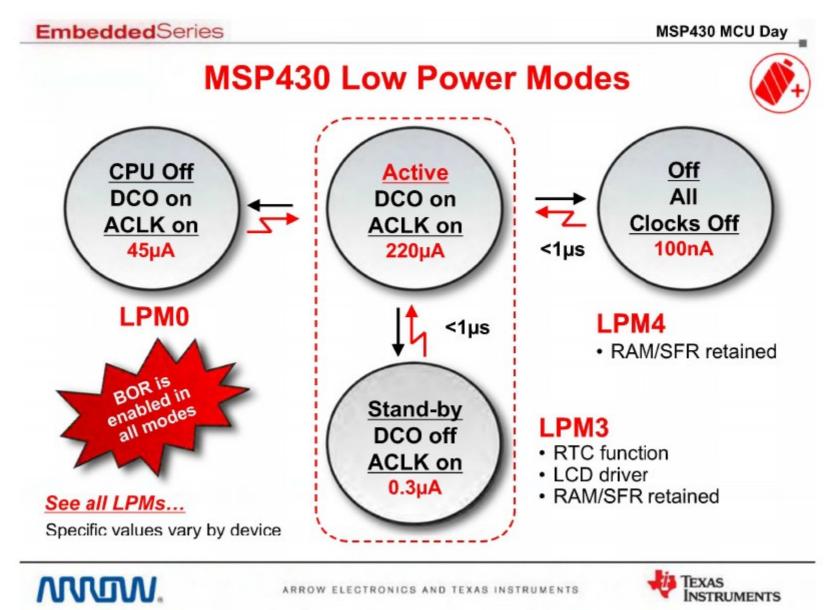

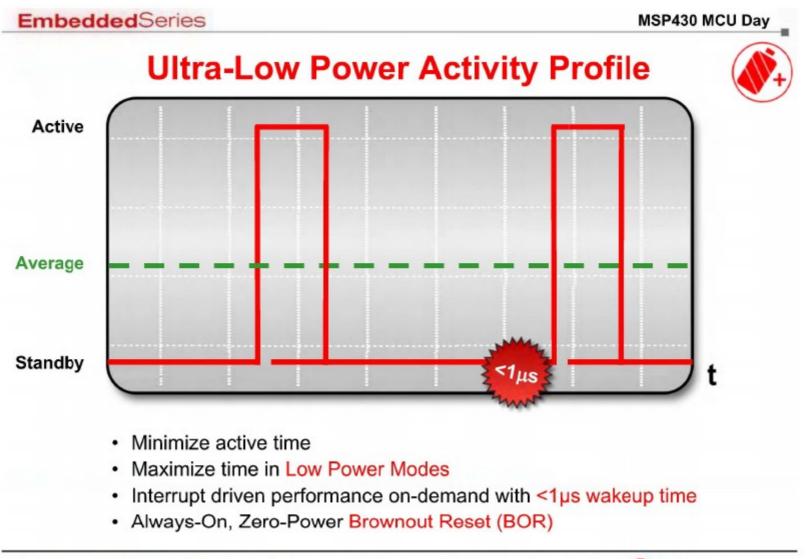

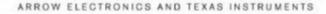

MUM.

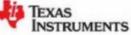

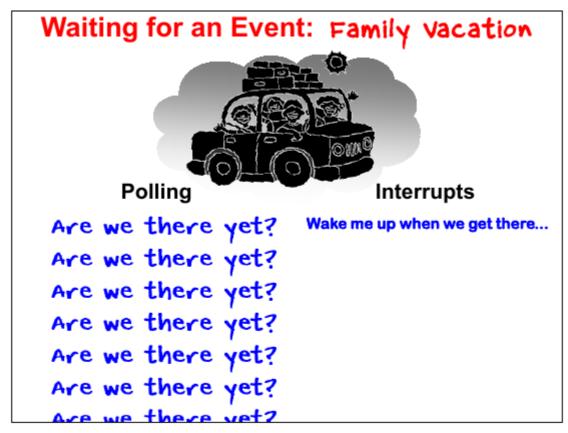

Both methods signal that we have arrived at our destination. In most cases, though, the use of Interrupts tends to be <u>much more efficient</u>. For example, in the case of the MSP430, we often want to sleep the processor while waiting for an event. When the event happens and signals us with an interrupt, we can wake up, handle the event and then return to sleep waiting for the next event.

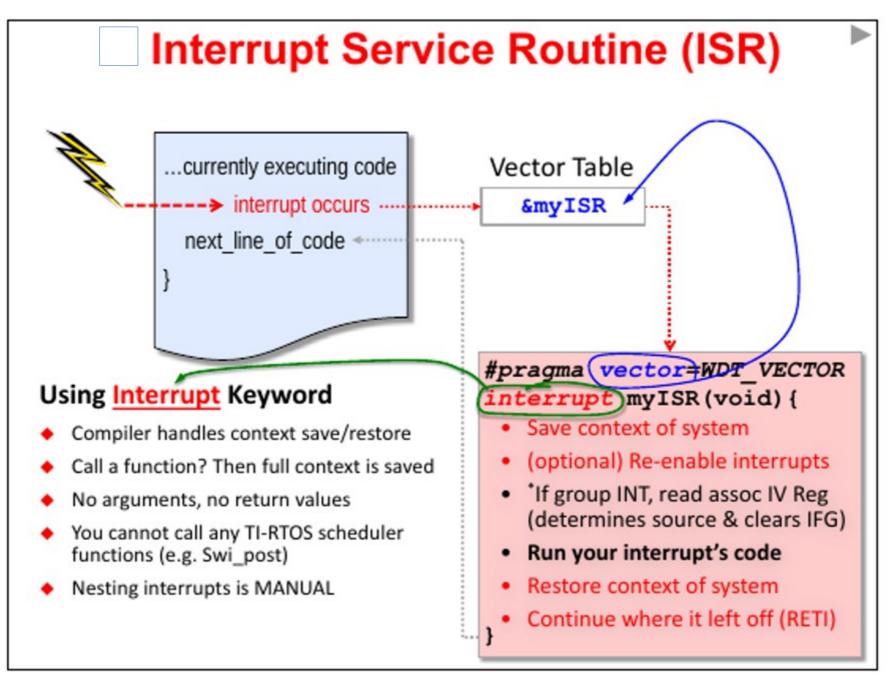

### Serving Interrupt Request

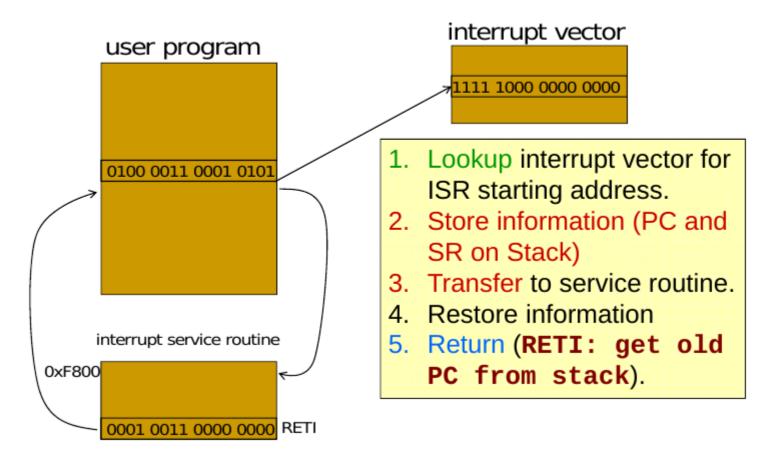

```
23 #include <msp430.h>
24
25 int main(void)
26 {
27
      WDTCTL = WDTPW | WDTHOLD;
                                                   // Stop WDT
28
29
      // Configure GPIO
      PIDIR |= BIT0;
30
                                                   // Pl.0 output
      Plout |= BIT0;
                                                   // P1.0 high
31
32
      // Disable the GPIO power-on default high-impedance mode to activate
33
      // previously configured port settings
34
35
      PM5CTL0 &= ~LOCKLPM5;
36
37
      TAOCCTLO |= CCIE;
                                                    // TACCR0 interrupt enabled
38
      TAOCCR0 = 50000;
39
      TAOCTL |= TASSEL SMCLK | MC UP;
                                                   // SMCLK, Up mode
40
41
      bis SR register(LPM3 bits | GIE); // Go to Sleep: Enter LPM3 w/ interrupts
42
      no operation();
                                                   // For debug
43 }
44
45 // Timer AO interrupt service routine
46 #pragma vector = TIMERO AO VECTOR
47 interrupt void Timer A (void)
48
49 {
50
      Plout ^= BITO;
51 }
52
```

# 4)GPIO General Purpose Input/Output 8 Bit Ports

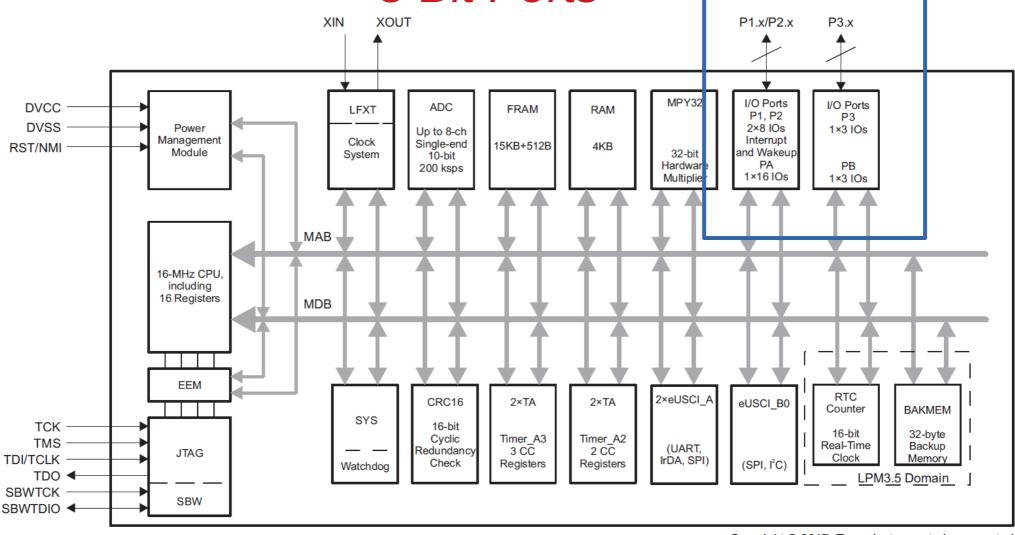

# 4)GPIO

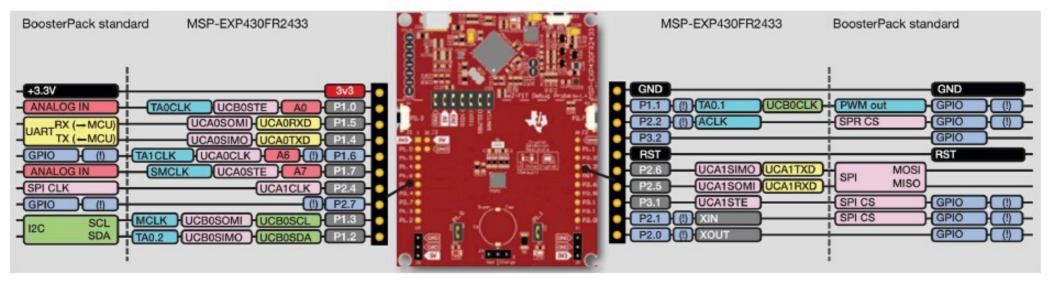

Figure 11. LaunchPad Kit to BoosterPack Module Connector Pinout

Ports: Each bit has Multiplexed functions

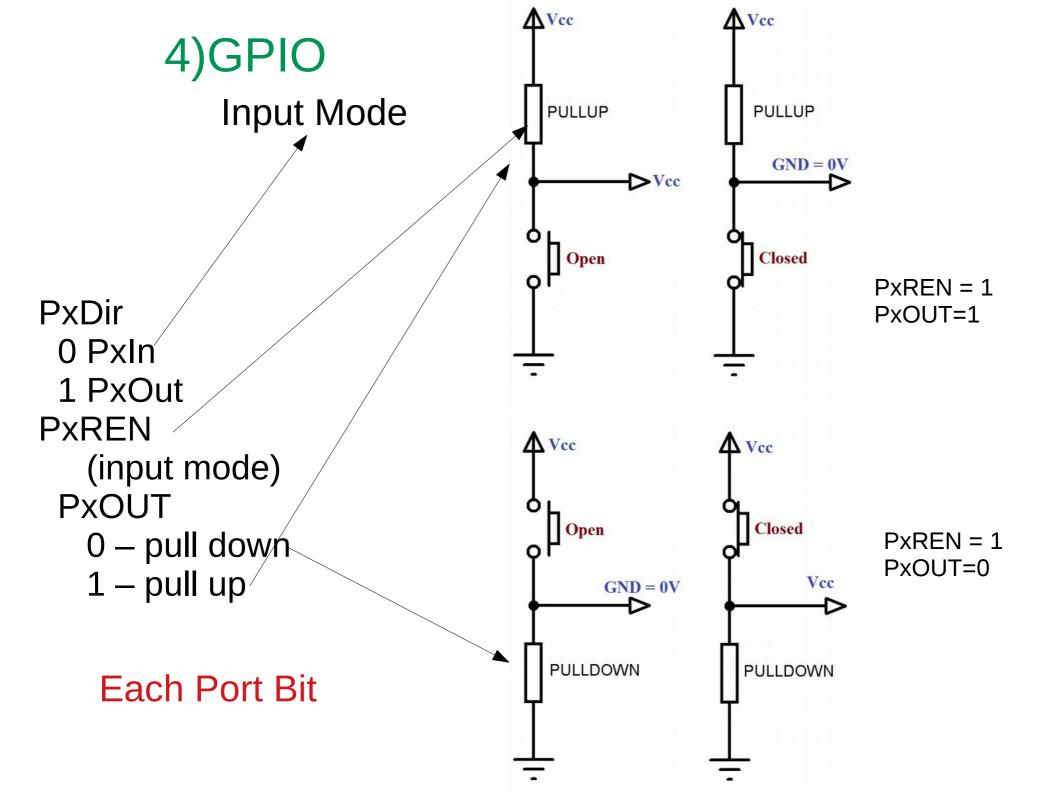

# 4)GPIO

### **How do Interrupts Work?**

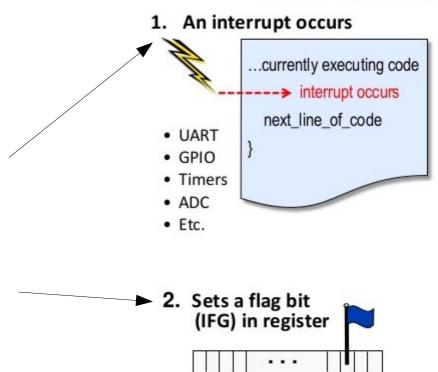

#### 3. CPU acknowledges INT by...

- Current instruction completes
- Saves return-to location on stack
- · Saves 'Status Reg' (SR) to the stack
- Clears most of SR, which turns off interrupts globally (SR.GIE=0)
- Determines INT source (or group)
- Clears non-grouped flag<sup>\*</sup> (IFG=0)
- Reads interrupt vector & calls ISR

#### Each 8 Bit Port Bit

PxIE – Interrupt Enable Pin PxIES – Rising or falling edge PxIFG – Interrupt Flag (status)

#### Plus the whole CPU

GIE – General Interrupt Enable

Define the Example program Goals

What are we trying to do?

Single Sentence: Blink the LED with an Interrupt created by pressing a Button

Progam Elements: SetUp

Red LED is connected to P1.0 – Port 1 Bit 0 Set as Output bit

Push Button SW1 is connected to P2.3 -Port 2 Bit 3 – Set as: Input Bit Pull up Resistor Interrupt Flag cleared Interrupt Enable Rising Edge Trigger How do I set a single bit as part of an 8 Bit Port?

Port example value:

7654 3<mark>2</mark>10 Bit # 1100 1<mark>0</mark>01 Value

How to turn BIT2 on without destroying all other values?

EASY!

- Read the port byte:
   Modify the single bit:
- 3. Write the port byte back:

1100 1001 1100 1101 Turn BIT2 On 1100 1101

How modify single bit?

Use C Language Bitwise Operators

BitWise Operators – C language review

```
Red LED is connected to P1.0 (Port 1 BIT0)
Want P1.0 = 1; Turn LED on
Want P1.0 = 0; Turn LED off
```

Can't write P1OUT = 1 because the write will output all 8 bits

Therefore writing P1OUT would force P1OUT = 0000001

Suppose P1.2 is 'on' (Port 1 BIT2) 00000101

Then P1OUT=1 would turn 'off' P1.2

Use BitWise Operators to modify single bits YouTube: https://youtu.be/d0AwjSpNXR0 BitWise Operators – C language review

Turn Red LED BIT On 'OR' BIT0 with existing Port 1 Output value P1OUT |= BIT0 C shorthand for P1OUT=BIT0 | P1OUT; // 'OR' Turn Red LED BIT Off 'AND' the complement of BIT0 with existing Port 1 Output value P1OUT &=~ BIT0

Toggle Red LED BIT On/Off 'XOR' BIT0 with existing Port 1 Output value P1OUT ^= BIT0 After SetUp, then program will put the processor to sleep with General Interrupts Enabled

Program Code:

// LPM4 - shut down - 0.49uA - OFF Section 6.3 SLASE59B
\_\_\_bis\_SR\_register(LPM4\_bits + GIE ); // LPM4 with interrupts enabled

## Then code the Interrupt Service Routine

Next Video,

#### Lets build the actual program!!!!

Single Sentence: Blink the LED with an Interrupt created by pressing a Button